# **Coinbits Documentation**

*Release 0.3*

**Brian Muller**

February 28, 2015

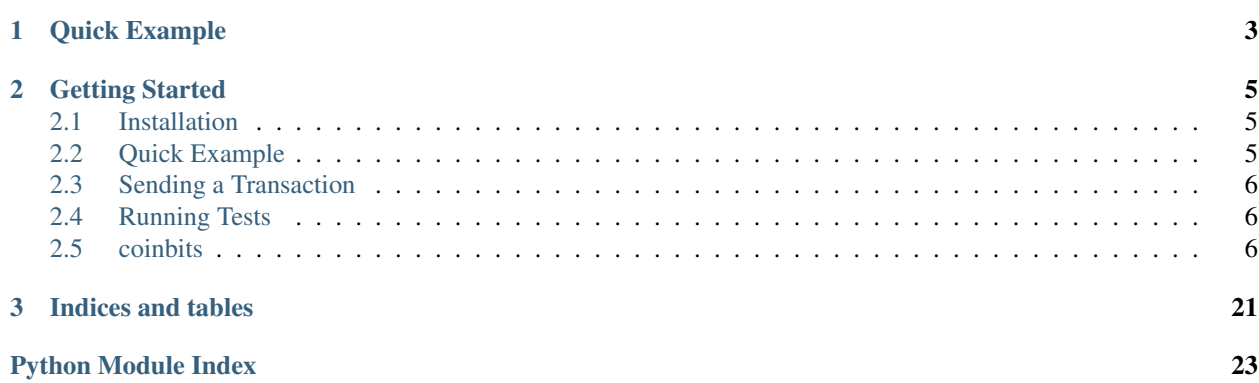

Note: This library assumes you have a working familiarity with the [Bitcoin Protocol.](https://en.bitcoin.it/wiki/Protocol_specification)

Coinbits provides the basic serialization / deserialization code necessary to operate as a peer on the Bitcoin network. Many utilities are provided to help with buffering input, creating transactions, and key management.

This library could be used to do any of the following things easily:

- To create a full Peer node that accepts and validates transactions, stores blocks, and responds to inventory requests
- To query blocks from nodes on the network
- To map the bitcoin network, asking each peer for a list of peers, then those peers for peers, etc.

Basically, anything that requires interaction on the P2P network could utilize this library.

# **Quick Example**

<span id="page-6-0"></span>Coinbits includes a basic client example for interacting on the peer-to-peer network. Here's an example of a client that extends [BitcoinClient](#page-22-0) and requests information on a block hash:

```
from coinbits.client import BitcoinClient
from coinbits.protocol.serializers import GetBlocks
class MyClient(BitcoinClient):
    def message_received(self, message_header, message):
       print "Got a message:", message_header.command, message
        super(MyClient, self).message_received(message_header, message)
    def send_message(self, message):
       print "Sending a message:", str(message)
        super(MyClient, self).send_message(message)
    def connected(self):
        hash = int('00000000000000000f69e991ee47a3536770f5d452967ec7edeb8d8cb28f9f28', 16)
        gh = GetBlocks([hash])
        self.send_message(gh)
    def handle_inv(self, message_header, message):
        print "Got some inventory:", message
MyClient("bitcoin.sipa.be").loop()
```
The [connected](#page-22-1) method will be called as soon as the client has connected and finished handshaking. The [serializers](#page-13-0) module contains all of the messages that can be serialized on the network, like the [GetBlocks](#page-14-0) message command (described [here\)](https://en.bitcoin.it/wiki/Protocol_specification#getblocks). In this case, the send\_message and message\_received methods have been overwritten just for debugging. The handle\_inv method is an example of the method dispatch - any message command type can have an associated handle\_\* method that will be called whenever a message of that type is received.

# **Getting Started**

# <span id="page-8-1"></span><span id="page-8-0"></span>**2.1 Installation**

The easiest (and best) way to install coinbits is through [pip:](http://www.pip-installer.org/)

```
$ pip install coinbits
```
# <span id="page-8-2"></span>**2.2 Quick Example**

Coinbits includes a basic client example for interacting on the peer-to-peer network. Here's an example of a client that extends [BitcoinClient](#page-22-0) and requests information on a block hash:

```
from coinbits.client import BitcoinClient
from coinbits.protocol.serializers import GetBlocks
class MyClient(BitcoinClient):
    def message received(self, message header, message):
       print "Got a message:", message_header.command, message
        super(MyClient, self).message_received(message_header, message)
    def send_message(self, message):
       print "Sending a message:", str(message)
        super(MyClient, self).send_message(message)
    def connected(self):
       hash = int('00000000000000000f69e991ee47a3536770f5d452967ec7edeb8d8cb28f9f28', 16)
        gh = GetBlocks([hash])
        self.send_message(gh)
    def handle inv(self, message header, message):
        print "Got some inventory:", message
MyClient("bitcoin.sipa.be").loop()
```
The [connected](#page-22-1) method will be called as soon as the client has connected and finished handshaking. The [serializers](#page-13-0) module contains all of the messages that can be serialized on the network, like the [GetBlocks](#page-14-0) message command (described [here\)](https://en.bitcoin.it/wiki/Protocol_specification#getblocks). In this case, the send\_message and message\_received methods have been overwritten just for debugging. The handle\_inv method is an example of the method dispatch - any message command type can have an associated handle\_\* method that will be called whenever a message of that type is received.

# <span id="page-9-0"></span>**2.3 Sending a Transaction**

Creating a transaction and sending it on the network is pretty straightforward. All you need to know is the private key that will be "sending" the money, the receipient's address, and the output transaction to use as the input for this transaction. Here's an example that sends 2M Satoshis after connecting to the P2P network:

```
from coinbits.client import BitcoinClient
from coinbits.txns.keys import PrivateKey
from coinbits.txns.wallet import Teller
from coinbits.protocol.serializers import OutPoint
class MyClient(BitcoinClient):
    def connected(self):
        # build a teller that will spend from the given private key
        key = PrivateKey('e1385343f7ea362b0de7e5772a6c766d44ce4bf69e1380381630bf1892c638d5')
        teller = Teller(key)
        # specify the origin transaction hash and output index to use for this transaction's input
        hexouthash = '8ed9e37a3c585ad2b28ebc9a7a76ff0bf250bd4a1d19cb42f8d29d62da8d3e67'
        outpoint = OutPoint()
        outpoint.out_hash = int(hexouthash, 16)
        outpoint.index = 0
        # pay 2M Satoshis to 1wYiNC2EERnKPWP7QbvWGEfNprtHg1bsz
        tx = teller.make_standard_tx(outpoint, '1wYiNC2EERnKPWP7QbvWGEfNprtHg1bsz', 2000000)
        print "New transaction's hash:", tx.calculate_hash()
        self.send_message(tx)
    def handle_inv(self, message_header, message):
        print "Got some inventory:", message
        for txn in message.inventory:
           print txn
MyClient("bitcoin.sipa.be").loop()
```
# <span id="page-9-1"></span>**2.4 Running Tests**

To run tests:

\$ trial coinbits

# <span id="page-9-2"></span>**2.5 coinbits**

### **2.5.1 coinbits package**

**Subpackages**

**coinbits.protocol package**

Submodules

### <span id="page-10-4"></span><span id="page-10-1"></span>coinbits.protocol.buffer module

class coinbits.protocol.buffer.**ProtocolBuffer**

Bases: object

### **receive\_message**()

This method will attempt to extract a header and message. It will return a tuple of (header, message) and set whichever can be set so far (None otherwise).

**write**(*data*)

### <span id="page-10-2"></span>coinbits.protocol.exceptions module

exception coinbits.protocol.exceptions.**NodeDisconnectException** Bases: exceptions.Exception

This exception is thrown when a client is disconnected.

exception coinbits.protocol.exceptions.**UnknownMessageException** Bases: exceptions.Exception

This exception is thrown when trying to (de)serialize an unknown message type

### <span id="page-10-3"></span>coinbits.protocol.fields module

class coinbits.protocol.fields.**BlockLocator** Bases: [coinbits.protocol.fields.Field](#page-10-0)

A block locator type used for getblocks and getheaders

**datatype** = '<I'

**parse**(*values*)

### **serialize**()

<span id="page-10-0"></span>class coinbits.protocol.fields.**Field**

Bases: object

Base class for the Fields. This class only implements the counter to keep the order of the fields on the serializer classes.

**counter** = 74

### **deserialize**(*stream*)

This method must read the stream data and then deserialize and return the deserialized content.

Returns the deserialized content

Parameters stream – stream of data to read

### **parse**(*value*)

This method should be implemented to parse the value parameter into the field internal representation.

Parameters value – value to be parsed

### **serialize**()

Serialize the internal representation and return the serialized data.

Returns the serialized data

class coinbits.protocol.fields.**FixedStringField**(*length*)

Bases: [coinbits.protocol.fields.Field](#page-10-0)

A fixed length string field.

Example of use:

```
class MessageHeaderSerializer(Serializer):
   model_class = MessageHeader
   magic = fields.UInt32LEField()
    command = fields.FixedStringField(12)
    length = fields.UInt32LEField()
   checksum = fields.UInt32LEField()
```
**deserialize**(*stream*)

```
parse(value)
```
**serialize**()

class coinbits.protocol.fields.**Hash** Bases: [coinbits.protocol.fields.Field](#page-10-0)

A hash type field.

**datatype** = '<I'

**deserialize**(*stream*)

**parse**(*value*)

**serialize**()

```
coinbits.protocol.fields.INVENTORY_TYPE = {'MSG_BLOCK': 2, 'MSG_TX': 1, 'ERROR': 0}
    The type of the inventories
```
class coinbits.protocol.fields.**IPv4AddressField** Bases: [coinbits.protocol.fields.Field](#page-10-0)

An IPv4 address field without timestamp and reserved IPv6 space.

**deserialize**(*stream*)

**parse**(*value*)

**reserved** = '\x00\x00\x00\x00\x00\x00\x00\x00\x00\x00\xff\xff'

**serialize**()

class coinbits.protocol.fields.**Int16LEField** Bases: [coinbits.protocol.fields.PrimaryField](#page-12-0)

16-bit little-endian integer field.

### **datatype** = '<h'

```
class coinbits.protocol.fields.Int32LEField
    Bases: coinbits.protocol.fields.PrimaryField
```
32-bit little-endian integer field.

**datatype** = '<i'

class coinbits.protocol.fields.**Int64LEField** Bases: [coinbits.protocol.fields.PrimaryField](#page-12-0)

64-bit little-endian integer field.

### **datatype** = '<q'

class coinbits.protocol.fields.**ListField**(*serializer\_class*) Bases: [coinbits.protocol.fields.Field](#page-10-0)

A field used to serialize/deserialize a list of serializers.

### <span id="page-12-1"></span>Example of use:

```
class TxSerializer(Serializer):
```

```
model_class = Tx
version = fields.UInt32LEField()
tx_in = fields.ListField(TxInSerializer)
tx_out = fields.ListField(TxOutSerializer)
lock_time = fields.UInt32LEField()
```
### **deserialize**(*stream*)

### **parse**(*value*)

### **serialize**()

coinbits.protocol.fields.**MAGIC\_VALUES** = {'bitcoin\_testnet': 3669344250, 'litecoin': 3686187259, 'bitcoin\_testnet3' The network magic values

class coinbits.protocol.fields.**NestedField**(*serializer\_class*)

Bases: [coinbits.protocol.fields.Field](#page-10-0)

A field used to nest another serializer.

### Example of use:

```
class TxInSerializer(Serializer):
   model_class = TxIn
   previous_output = fields.NestedField(OutPointSerializer)
    signature_script = fields.VariableStringField()
    sequence = fields.UInt32LEField()
```
### **deserialize**(*stream*)

#### **parse**(*value*)

### **serialize**()

```
coinbits.protocol.fields.PROTOCOL_VERSION = 60002
    The protocol version
```
<span id="page-12-0"></span>class coinbits.protocol.fields.**PrimaryField** Bases: [coinbits.protocol.fields.Field](#page-10-0)

> This is a base class for all fields that has only one value and their value can be represented by a Python struct datatype.

Example of use:

```
class UInt32LEField(PrimaryField):
    datatype = "<I"
```
### **deserialize**(*stream*)

Deserialize the stream using the struct data type specified.

Parameters stream – the data stream

#### **parse**(*value*)

This method will set the internal value to the specified value.

Parameters value – the value to be set

### **serialize**()

Serialize the internal data and then return the serialized data.

<span id="page-13-2"></span>coinbits.protocol.fields.**SERVICES** = {'NODE\_NETWORK': 1} The available services

```
class coinbits.protocol.fields.UInt16BEField
    Bases: coinbits.protocol.fields.PrimaryField
```
16-bit big-endian unsigned integer field.

### **datatype** = '>H'

```
class coinbits.protocol.fields.UInt16LEField
    Bases: coinbits.protocol.fields.PrimaryField
```
16-bit little-endian unsigned integer field.

### **datatype** = '<H'

```
class coinbits.protocol.fields.UInt32LEField
    Bases: coinbits.protocol.fields.PrimaryField
```
32-bit little-endian unsigned integer field.

### **datatype** = '<I'

```
class coinbits.protocol.fields.UInt64LEField
    Bases: coinbits.protocol.fields.PrimaryField
```
64-bit little-endian unsigned integer field.

### **datatype** = '<Q'

```
class coinbits.protocol.fields.VariableIntegerField
    Bases: coinbits.protocol.fields.Field
```
A variable size integer field.

**deserialize**(*stream*)

**parse**(*value*)

### **serialize**()

class coinbits.protocol.fields.**VariableStringField** Bases: [coinbits.protocol.fields.Field](#page-10-0)

A variable length string field.

**deserialize**(*stream*)

**parse**(*value*)

**serialize**()

### <span id="page-13-0"></span>coinbits.protocol.serializers module

```
class coinbits.protocol.serializers.AddressVector
    Bases: coinbits.protocol.serializers.SerializableMessage
```
A vector of addresses.

### **command** = 'addr'

```
class coinbits.protocol.serializers.AddressVectorSerializer
    Bases: coinbits.protocol.serializers.Serializer
```
Serializer for the addresses vector.

<span id="page-14-6"></span>**model\_class** alias of [AddressVector](#page-13-1)

```
class coinbits.protocol.serializers.Block
    Bases: coinbits.protocol.serializers.BlockHeader
```
The block message. This message contains all the transactions present in the block.

#### **command** = 'block'

```
class coinbits.protocol.serializers.BlockHeader
```
Bases: [coinbits.protocol.serializers.SerializableMessage](#page-17-0)

The header of the block.

### **calculate\_hash**()

This method will calculate the hash of the block.

```
class coinbits.protocol.serializers.BlockHeaderSerializer
    Bases: coinbits.protocol.serializers.Serializer
```
The serializer for the block header.

### **model\_class**

alias of [BlockHeader](#page-14-1)

class coinbits.protocol.serializers.**BlockSerializer** Bases: [coinbits.protocol.serializers.Serializer](#page-18-0)

The deserializer for the blocks.

### **model\_class**

alias of [Block](#page-14-2)

```
class coinbits.protocol.serializers.GetAddr
```
Bases: [coinbits.protocol.serializers.SerializableMessage](#page-17-0)

The getaddr command.

### **command** = 'getaddr'

class coinbits.protocol.serializers.**GetAddrSerializer** Bases: [coinbits.protocol.serializers.Serializer](#page-18-0)

The serializer for the getaddr command.

### **model\_class**

alias of [GetAddr](#page-14-3)

<span id="page-14-0"></span>class coinbits.protocol.serializers.**GetBlocks**(*hashes*) Bases: [coinbits.protocol.serializers.SerializableMessage](#page-17-0)

The getblocks command.

### **command** = 'getblocks'

```
class coinbits.protocol.serializers.GetBlocksSerializer
    Bases: coinbits.protocol.serializers.Serializer
```
#### **model\_class**

alias of [GetBlocks](#page-14-0)

<span id="page-14-4"></span>class coinbits.protocol.serializers.**GetData** Bases: [coinbits.protocol.serializers.InventoryVector](#page-16-0)

GetData message command.

### <span id="page-15-5"></span>**command** = 'getdata'

class coinbits.protocol.serializers.**GetDataSerializer** Bases: [coinbits.protocol.serializers.Serializer](#page-18-0)

Serializer for the GetData command.

### **model\_class**

alias of [GetData](#page-14-4)

<span id="page-15-0"></span>class coinbits.protocol.serializers.**GetHeaders**(*hashes*) Bases: [coinbits.protocol.serializers.GetBlocks](#page-14-0)

### **command** = 'getheaders'

class coinbits.protocol.serializers.**GetHeadersSerializer** Bases: [coinbits.protocol.serializers.GetBlocksSerializer](#page-14-5)

### **model\_class**

alias of [GetHeaders](#page-15-0)

<span id="page-15-1"></span>class coinbits.protocol.serializers.**HeaderVector** Bases: [coinbits.protocol.serializers.SerializableMessage](#page-17-0)

The header only vector.

### **command** = 'headers'

class coinbits.protocol.serializers.**HeaderVectorSerializer** Bases: [coinbits.protocol.serializers.Serializer](#page-18-0)

Serializer for the block header vector.

### **model\_class** alias of [HeaderVector](#page-15-1)

<span id="page-15-2"></span>class coinbits.protocol.serializers.**IPv4Address** Bases: object

The IPv4 Address (without timestamp).

class coinbits.protocol.serializers.**IPv4AddressSerializer** Bases: [coinbits.protocol.serializers.Serializer](#page-18-0)

Serializer for the IPv4Address.

### **model\_class**

alias of [IPv4Address](#page-15-2)

<span id="page-15-3"></span>class coinbits.protocol.serializers.**IPv4AddressTimestamp** Bases: [coinbits.protocol.serializers.IPv4Address](#page-15-2)

#### The IPv4 Address with timestamp.

class coinbits.protocol.serializers.**IPv4AddressTimestampSerializer** Bases: [coinbits.protocol.serializers.Serializer](#page-18-0)

Serializer for the IPv4AddressTimestamp.

#### **model\_class**

alias of [IPv4AddressTimestamp](#page-15-3)

<span id="page-15-4"></span>class coinbits.protocol.serializers.**Inventory** Bases: [coinbits.protocol.serializers.SerializableMessage](#page-17-0)

The Inventory representation.

### <span id="page-16-4"></span>**type\_to\_text**()

Converts the inventory type to text representation.

```
class coinbits.protocol.serializers.InventorySerializer
    Bases: coinbits.protocol.serializers.Serializer
```
The serializer for the Inventory.

### **model\_class**

alias of [Inventory](#page-15-4)

<span id="page-16-0"></span>class coinbits.protocol.serializers.**InventoryVector** Bases: [coinbits.protocol.serializers.SerializableMessage](#page-17-0)

A vector of inventories.

### **command** = 'inv'

```
class coinbits.protocol.serializers.InventoryVectorSerializer
    Bases: coinbits.protocol.serializers.Serializer
```
The serializer for the vector of inventories.

### **model\_class**

alias of [InventoryVector](#page-16-0)

```
class coinbits.protocol.serializers.MemPool
    Bases: coinbits.protocol.serializers.SerializableMessage
```
The mempool command.

**command** = 'mempool'

```
class coinbits.protocol.serializers.MemPoolSerializer
    Bases: coinbits.protocol.serializers.Serializer
```
The serializer for the mempool command.

### **model\_class**

alias of [MemPool](#page-16-1)

```
class coinbits.protocol.serializers.MessageHeader(coin='bitcoin')
    Bases: object
```
The header of all bitcoin messages.

```
class coinbits.protocol.serializers.MessageHeaderSerializer
    Bases: coinbits.protocol.serializers.Serializer
```
Serializer for the MessageHeader.

```
static calc_checksum(payload)
     Calculate the checksum of the specified payload.
```
Parameters payload – The binary data payload.

static **calcsize**()

```
model_class
    alias of MessageHeader
```

```
class coinbits.protocol.serializers.NotFound
    Bases: coinbits.protocol.serializers.GetData
```
NotFound command message.

**command** = 'notfound'

<span id="page-17-5"></span>class coinbits.protocol.serializers.**NotFoundSerializer** Bases: [coinbits.protocol.serializers.Serializer](#page-18-0)

Serializer for the NotFound message.

### **model\_class**

alias of [NotFound](#page-16-3)

<span id="page-17-1"></span>class coinbits.protocol.serializers.**OutPoint** Bases: object

The OutPoint representation.

class coinbits.protocol.serializers.**OutPointSerializer** Bases: [coinbits.protocol.serializers.Serializer](#page-18-0)

The OutPoint representation serializer.

# **model\_class**

alias of [OutPoint](#page-17-1)

<span id="page-17-2"></span>class coinbits.protocol.serializers.**Ping** Bases: [coinbits.protocol.serializers.SerializableMessage](#page-17-0)

The ping command, which should always be answered with a Pong.

**command** = 'ping'

```
class coinbits.protocol.serializers.PingSerializer
    Bases: coinbits.protocol.serializers.Serializer
```
The ping command serializer.

```
model_class
```
alias of [Ping](#page-17-2)

```
class coinbits.protocol.serializers.Pong
    Bases: coinbits.protocol.serializers.SerializableMessage
```
The pong command, usually returned when a ping command arrives.

### **command** = 'pong'

```
class coinbits.protocol.serializers.PongSerializer
    Bases: coinbits.protocol.serializers.Serializer
```
The pong command serializer.

### **model\_class**

alias of [Pong](#page-17-3)

<span id="page-17-4"></span>class coinbits.protocol.serializers.**Reject** Bases: [coinbits.protocol.serializers.SerializableMessage](#page-17-0)

### **command** = 'reject'

```
class coinbits.protocol.serializers.RejectSerializer
    Bases: coinbits.protocol.serializers.Serializer
```
#### **model\_class**

alias of [Reject](#page-17-4)

<span id="page-17-0"></span>class coinbits.protocol.serializers.**SerializableMessage** Bases: object

**get\_field\_names**()

<span id="page-18-5"></span>**get\_message**(*coin='bitcoin'*)

Get the binary version of this message, complete with header.

```
class coinbits.protocol.serializers.Serializer
```
Bases: [coinbits.protocol.serializers.SerializerABC](#page-18-1)

The main serializer class, inherit from this class to create custom serializers.

Example of use:

```
class VerAckSerializer(Serializer):
   model_class = VerAck
```
### **deserialize**(*stream*)

This method will read the stream and then will deserialize the binary data information present on it.

Parameters stream – A file-like object (StringIO, file, socket, etc.)

```
serialize(obj, fields=None)
```
This method will receive an object and then will serialize it according to the fields declared on the serializer.

Parameters obj – The object to serializer.

```
class coinbits.protocol.serializers.SerializerABC
```
Bases: object

The serializer abstract base class.

### class coinbits.protocol.serializers.**SerializerMeta**

Bases: type

The serializer meta class. This class will create an attribute called ' fields' in each serializer with the ordered dict of fields present on the subclasses.

```
classmethod get_fields(meta, bases, attrs, field_class)
```
This method will construct an ordered dict with all the fields present on the serializer classes.

```
class coinbits.protocol.serializers.Tx
```
Bases: [coinbits.protocol.serializers.SerializableMessage](#page-17-0)

The main transaction representation, this object will contain all the inputs and outputs of the transaction.

### **calculate\_hash**()

This method will calculate the hash of the transaction.

**command** = 'tx'

```
class coinbits.protocol.serializers.TxIn
    Bases: object
```
The transaction input representation.

class coinbits.protocol.serializers.**TxInSerializer** Bases: [coinbits.protocol.serializers.Serializer](#page-18-0)

The transaction input serializer.

**model\_class** alias of [TxIn](#page-18-2)

<span id="page-18-3"></span>class coinbits.protocol.serializers.**TxOut** Bases: object

The transaction output.

**get\_btc\_value**()

<span id="page-19-4"></span>class coinbits.protocol.serializers.**TxOutSerializer** Bases: [coinbits.protocol.serializers.Serializer](#page-18-0)

The transaction output serializer.

### **model\_class**

alias of [TxOut](#page-18-3)

class coinbits.protocol.serializers.**TxSerializer** Bases: [coinbits.protocol.serializers.Serializer](#page-18-0)

The transaction serializer.

### **model\_class**

alias of [Tx](#page-18-4)

```
class coinbits.protocol.serializers.VerAck
    Bases: coinbits.protocol.serializers.SerializableMessage
```
The version acknowledge (verack) command.

### **command** = 'verack'

class coinbits.protocol.serializers.**VerAckSerializer** Bases: [coinbits.protocol.serializers.Serializer](#page-18-0)

The serializer for the verack command.

### **model\_class**

alias of [VerAck](#page-19-0)

```
class coinbits.protocol.serializers.Version
    Bases: coinbits.protocol.serializers.SerializableMessage
```
The version command.

### **command** = 'version'

class coinbits.protocol.serializers.**VersionSerializer** Bases: [coinbits.protocol.serializers.Serializer](#page-18-0)

The version command serializer.

### **model\_class**

alias of [Version](#page-19-1)

```
coinbits.protocol.serializers.getSerializer(msgtype)
     Return a new serializer of the given msg type.
```
### <span id="page-19-3"></span>coinbits.protocol.utils module

coinbits.protocol.utils.**nonce**() Return a random int between 0 and (2^32)-1

### <span id="page-19-2"></span>Module contents

### **coinbits.txns package**

Submodules

### <span id="page-20-2"></span><span id="page-20-0"></span>coinbits.txns.exceptions module

```
exception coinbits.txns.exceptions.KeyDecodeError
    Bases: exceptions.Exception
```
This exception is thrown when trying to decode a key from one format to another.

#### <span id="page-20-1"></span>coinbits.txns.keys module

```
class coinbits.txns.keys.PrivateKey(hexkey=None)
    Bases: object
```
This is a representation for Bitcoin private keys. In this class you'll find methods to import/export keys from multiple formats. Use a hex string representation to construct a new PublicKey or use the clas methods to import from another format.

Construct a new PrivateKey object, based optionally on an existing hex representation.

### **Parameters**

- hexkey The key in hex string format. If one isn't
- a new private key will be generated. (*provided,*) –

### **\_\_str\_\_**()

This method will convert the PrivateKey to a string representation.

### classmethod **from\_string**(*klass*, *stringkey*)

This method will create a new Private Key using the specified string data.

Parameters stringkey – The key in string format

Returns A new PrivateKey

### classmethod **from\_wif**(*klass*, *wifkey*)

This method will create a new PrivateKey from a WIF format string.

Parameters wifkey – The private key in WIF format

Returns A new PrivateKey

### **get\_public\_key**()

This method will create a new PublicKey based on this PrivateKey.

Returns A new PublicKey

### **sign**(*data*)

Digest and then sign the data.

### **to\_address**()

Convert to public key and then get the public address for that key.

### **to\_hex**()

This method will convert the Private Key to a hex string representation.

Returns Hex string representation of this PrivateKey

### **to\_wif**()

This method will export the Private Key to WIF (Wallet Import Format).

Returns The PrivateKey in WIF format.

### $\texttt{wif\_prefix} = \text{'x80'}$

```
class coinbits.txns.keys.PublicKey(hexkey)
    Bases: object
```
<span id="page-21-2"></span>This is a representation for Bitcoin public keys. In this class you'll find methods to import/export keys from multiple formats. Use a hex string representation to construct a new public key or use the clas methods to import from another format.

Initialize a public key object. Requires an existing version of this key in hex.

Parameters hexkey – The key in hex string format

### **\_\_str\_\_**()

This method will convert the public key to a string representation.

Returns A string representation of the public key

### classmethod **from\_private\_key**(*klass*, *private\_key*)

This class method will create a new PublicKey based on a PrivateKey.

Parameters private\_key – The PrivateKey

Returns A new PublicKey

### **key\_prefix** = '\x04'

### **to\_address**()

This method will convert the public key to a bitcoin address.

Returns A bitcoin address for the public key

### **to\_hex**()

This method will convert the public key to a hex string representation.

Returns A hex string representation of the public key

#### **verify**(*signature*, *message*)

Verify the given signature of the message. Returns True if verification is successful, False otherwise.

### <span id="page-21-0"></span>coinbits.txns.scripts module

coinbits.txns.scripts.**pay\_to\_pubkey\_hash**(*key*) 76 A9 14 OP\_DUP OP\_HASH160 Bytes to push

### 89 AB CD EF AB BA AB BA AB BA AB BA AB BA AB BA AB BA AB BA 88 AC Data to push OP\_EQUALVERIFY OP\_CHECKSIG

### <span id="page-21-1"></span>coinbits.txns.wallet module

class coinbits.txns.wallet.**Teller**(*private\_key*)

Bases: object

A Teller can be used to create transactions.

Args: private\_key: a PrivateKey

**make\_standard\_tx**(*output*, *destination*, *amount*, *fee=10000*) Create a standard transaction.

### Parameters

- output The previous output transaction reference, as an OutPoint structure
- destination The address to transfer to
- **amount** The amount to transfer (in Satoshis)
- fee The amount to reserve for the miners. Default is 10K Satoshi's.

Returns A Tx object suitable for serialization / transfer on the wire.

### <span id="page-22-5"></span><span id="page-22-4"></span>Module contents

### **Submodules**

### <span id="page-22-2"></span>**coinbits.client module**

### <span id="page-22-0"></span>class coinbits.client.**BitcoinClient**(*peerip*, *port=8333*)

Bases: object

The base class for a Bitcoin network client. This class will handle the initial handshake and responding to pings.

<span id="page-22-1"></span>**coin** = 'bitcoin'

### **connected**()

Called once we've exchanged version information and can make calls on the network.

#### **handle\_ping**(*message\_header*, *message*)

This method will handle the Ping message and then will answer every Ping message with a Pong message using the nonce received.

### Parameters

- message\_header The header of the Ping message
- message The Ping message

### **handle\_version**(*message\_header*, *message*)

This method will handle the Version message and will send a VerAck message when it receives the Version message.

### **Parameters**

- message\_header The Version message header
- message The Version message

#### **loop**()

This is the main method of the client, it will enter in a receive/send loop.

### **message\_received**(*message\_header*, *message*)

This method will be called for every message, and then will delegate to the appropriate handle\_\* function for the given message (if it exists).

### Parameters

- message\_header The message header
- message The message object

### **send\_message**(*message*)

This method will serialize the message using the appropriate serializer based on the message command and then it will send it to the socket stream.

Parameters message – The message object to send

### <span id="page-22-3"></span>**coinbits.encoding module**

```
coinbits.encoding.b256encode(n)
```

```
coinbits.encoding.b58_check_decode(s)
```
<span id="page-23-1"></span>coinbits.encoding.**b58decode**(*s*)

coinbits.encoding.**b58encode**(*n*)

### <span id="page-23-0"></span>**Module contents**

Coinbits is a Python library for bitcoin peer to peer communication.

**CHAPTER 3**

**Indices and tables**

- <span id="page-24-0"></span>• *genindex*
- *modindex*
- *search*

Python Module Index

### <span id="page-26-0"></span>c

```
coinbits, 20
coinbits.client, 19
coinbits.encoding, 19
coinbits.protocol, 16
coinbits.protocol.buffer, 7
coinbits.protocol.exceptions, 7
coinbits.protocol.fields, 7
coinbits.protocol.serializers, 10
coinbits.protocol.utils, 16
coinbits.txns, 19
coinbits.txns.exceptions, 17
coinbits.txns.keys, 17
coinbits.txns.scripts, 18
coinbits.txns.wallet, 18
```
### Index

coinbits.protocol.serializers (module), [10](#page-13-2) coinbits.protocol.utils (module), [16](#page-19-4)

command (coinbits.protocol.serializers.AddressVector at-

command (coinbits.protocol.serializers.Block attribute),

command (coinbits.protocol.serializers.GetAddr at-

command (coinbits.protocol.serializers.GetBlocks at-

command (coinbits.protocol.serializers.GetData at-

command (coinbits.protocol.serializers.GetHeaders at-

command (coinbits.protocol.serializers.HeaderVector at-

command (coinbits.protocol.serializers.InventoryVector

coinbits.txns.exceptions (module), [17](#page-20-2) coinbits.txns.keys (module), [17](#page-20-2) coinbits.txns.scripts (module), [18](#page-21-2) coinbits.txns.wallet (module), [18](#page-21-2)

coinbits.txns (module), [19](#page-22-5)

tribute), [10](#page-13-2)

tribute), [11](#page-14-6)

tribute), [11](#page-14-6)

tribute), [11](#page-14-6)

tribute), [12](#page-15-5)

tribute), [12](#page-15-5)

attribute), [13](#page-16-4)

[11](#page-14-6)

# Symbols

\_\_str\_\_() (coinbits.txns.keys.PrivateKey method), [17](#page-20-2) \_\_str\_\_() (coinbits.txns.keys.PublicKey method), [18](#page-21-2)

### A

AddressVector (class in coinbits.protocol.serializers), [10](#page-13-2) AddressVectorSerializer (class in coinbits.protocol.serializers), [10](#page-13-2)

# B

b256encode() (in module coinbits.encoding), [19](#page-22-5) b58 check decode() (in module coinbits.encoding), [19](#page-22-5) b58decode() (in module coinbits.encoding), [19](#page-22-5) b58encode() (in module coinbits.encoding), [20](#page-23-1) BitcoinClient (class in coinbits.client), [19](#page-22-5) Block (class in coinbits.protocol.serializers), [11](#page-14-6) BlockHeader (class in coinbits.protocol.serializers), [11](#page-14-6) BlockHeaderSerializer (class in coinbits.protocol.serializers), [11](#page-14-6) BlockLocator (class in coinbits.protocol.fields), [7](#page-10-4) BlockSerializer (class in coinbits.protocol.serializers), [11](#page-14-6)

# C

calc\_checksum() (coinbits.protocol.serializers.MessageHeaderSerializer static method), [13](#page-16-4) calcsize() (coinbits.protocol.serializers.MessageHeaderSerializerinand (coinbits.protocol.serializers.Ping attribute), [14](#page-17-5) static method), [13](#page-16-4) calculate\_hash() (coinbits.protocol.serializers.BlockHeader method), [11](#page-14-6) calculate\_hash() (coinbits.protocol.serializers.Tx method), [15](#page-18-5) coin (coinbits.client.BitcoinClient attribute), [19](#page-22-5) coinbits (module), [20](#page-23-1) coinbits.client (module), [19](#page-22-5) coinbits.encoding (module), [19](#page-22-5) coinbits.protocol (module), [16](#page-19-4) coinbits.protocol.buffer (module), [7](#page-10-4) coinbits.protocol.exceptions (module), [7](#page-10-4) coinbits.protocol.fields (module), [7](#page-10-4) command (coinbits.protocol.serializers.MemPool attribute), [13](#page-16-4) (coinbits.protocol.serializers.NotFound attribute), [13](#page-16-4) command (coinbits.protocol.serializers.Pong attribute), [14](#page-17-5) command (coinbits.protocol.serializers.Reject attribute), [14](#page-17-5) command (coinbits.protocol.serializers.Tx attribute), [15](#page-18-5) command (coinbits.protocol.serializers.VerAck attribute), [16](#page-19-4) command (coinbits.protocol.serializers.Version attribute), [16](#page-19-4) connected() (coinbits.client.BitcoinClient method), [19](#page-22-5) counter (coinbits.protocol.fields.Field attribute), [7](#page-10-4)

### D

datatype (coinbits.protocol.fields.BlockLocator attribute), [7](#page-10-4) datatype (coinbits.protocol.fields.Hash attribute), [8](#page-11-0) datatype (coinbits.protocol.fields.Int16LEField attribute), [8](#page-11-0) datatype (coinbits.protocol.fields.Int32LEField attribute), [8](#page-11-0) datatype (coinbits.protocol.fields.Int64LEField attribute), [8](#page-11-0) datatype (coinbits.protocol.fields.UInt16BEField attribute), [10](#page-13-2) datatype (coinbits.protocol.fields.UInt16LEField attribute), [10](#page-13-2) datatype (coinbits.protocol.fields.UInt32LEField attribute), [10](#page-13-2) datatype (coinbits.protocol.fields.UInt64LEField attribute), [10](#page-13-2) deserialize() (coinbits.protocol.fields.Field method), [7](#page-10-4) deserialize() (coinbits.protocol.fields.FixedStringField method), [8](#page-11-0) deserialize() (coinbits.protocol.fields.Hash method), [8](#page-11-0) deserialize() (coinbits.protocol.fields.IPv4AddressField method), [8](#page-11-0) deserialize() (coinbits.protocol.fields.ListField method), [9](#page-12-1) deserialize() (coinbits.protocol.fields.NestedField method), [9](#page-12-1) deserialize() (coinbits.protocol.fields.PrimaryField method), [9](#page-12-1) deserialize() (coinbits.protocol.fields.VariableIntegerField method), [10](#page-13-2) deserialize() (coinbits.protocol.fields.VariableStringField method), [10](#page-13-2) deserialize() (coinbits.protocol.serializers.Serializer method), [15](#page-18-5) F Field (class in coinbits.protocol.fields), [7](#page-10-4) FixedStringField (class in coinbits.protocol.fields), [7](#page-10-4) from\_private\_key() (coinbits.txns.keys.PublicKey class method), [18](#page-21-2)

- from\_string() (coinbits.txns.keys.PrivateKey class method), [17](#page-20-2)
- from wif() (coinbits.txns.keys.PrivateKey class method), [17](#page-20-2)

# G

get\_btc\_value() (coinbits.protocol.serializers.TxOut method), [15](#page-18-5)

get\_field\_names() (coinbits.protocol.serializers.SerializableMessage method), [14](#page-17-5)

get\_fields() (coinbits.protocol.serializers.SerializerMeta class method), [15](#page-18-5)

get\_message() (coinbits.protocol.serializers.SerializableMessage method), [14](#page-17-5) get\_public\_key() (coinbits.txns.keys.PrivateKey method), [17](#page-20-2) GetAddr (class in coinbits.protocol.serializers), [11](#page-14-6) GetAddrSerializer (class in coinbits.protocol.serializers), [11](#page-14-6) GetBlocks (class in coinbits.protocol.serializers), [11](#page-14-6) GetBlocksSerializer (class in coinbits.protocol.serializers), [11](#page-14-6) GetData (class in coinbits.protocol.serializers), [11](#page-14-6) GetDataSerializer (class in coinbits.protocol.serializers), [12](#page-15-5) GetHeaders (class in coinbits.protocol.serializers), [12](#page-15-5) GetHeadersSerializer (class in coinbits.protocol.serializers), [12](#page-15-5) getSerializer() (in module coinbits.protocol.serializers), [16](#page-19-4)

# H

handle\_ping() (coinbits.client.BitcoinClient method), [19](#page-22-5) handle\_version() (coinbits.client.BitcoinClient method), [19](#page-22-5)

Hash (class in coinbits.protocol.fields), [8](#page-11-0) HeaderVector (class in coinbits.protocol.serializers), [12](#page-15-5) HeaderVectorSerializer (class in coinbits.protocol.serializers), [12](#page-15-5)

### I

Int16LEField (class in coinbits.protocol.fields), [8](#page-11-0) Int32LEField (class in coinbits.protocol.fields), [8](#page-11-0) Int64LEField (class in coinbits.protocol.fields), [8](#page-11-0) Inventory (class in coinbits.protocol.serializers), [12](#page-15-5) INVENTORY\_TYPE (in module coinbits.protocol.fields), [8](#page-11-0) InventorySerializer (class in coinbits.protocol.serializers), [13](#page-16-4) InventoryVector (class in coinbits.protocol.serializers), [13](#page-16-4) InventoryVectorSerializer (class in coinbits.protocol.serializers), [13](#page-16-4) IPv4Address (class in coinbits.protocol.serializers), [12](#page-15-5) IPv4AddressField (class in coinbits.protocol.fields), [8](#page-11-0) IPv4AddressSerializer (class in coinbits.protocol.serializers), [12](#page-15-5) IPv4AddressTimestamp (class in coinbits.protocol.serializers), [12](#page-15-5) IPv4AddressTimestampSerializer (class in coinbits.protocol.serializers), [12](#page-15-5)

### K

key\_prefix (coinbits.txns.keys.PublicKey attribute), [18](#page-21-2) KeyDecodeError, [17](#page-20-2)

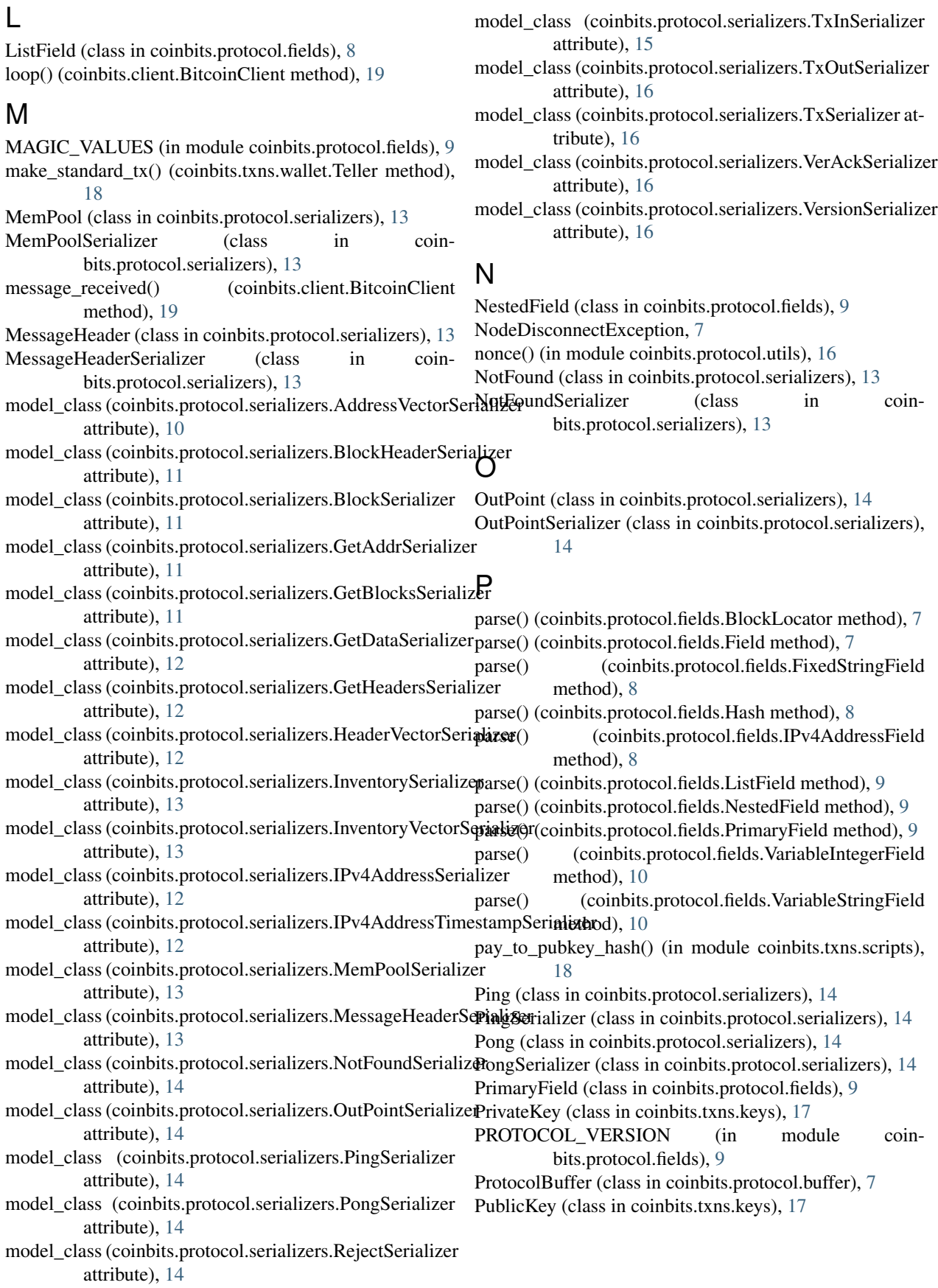

# R

- receive\_message() (coin-
- bits.protocol.buffer.ProtocolBuffer method), [7](#page-10-4)
- Reject (class in coinbits.protocol.serializers), [14](#page-17-5)
- RejectSerializer (class in coinbits.protocol.serializers), [14](#page-17-5) reserved (coinbits.protocol.fields.IPv4AddressField at-
- tribute), [8](#page-11-0)

# S

- send\_message() (coinbits.client.BitcoinClient method), [19](#page-22-5)
- SerializableMessage (class in coinbits.protocol.serializers), [14](#page-17-5)
- serialize() (coinbits.protocol.fields.BlockLocator method), [7](#page-10-4)
- serialize() (coinbits.protocol.fields.Field method), [7](#page-10-4)
- serialize() (coinbits.protocol.fields.FixedStringField) method), [8](#page-11-0)
- serialize() (coinbits.protocol.fields.Hash method), [8](#page-11-0)
- serialize() (coinbits.protocol.fields.IPv4AddressField method), [8](#page-11-0)
- serialize() (coinbits.protocol.fields.ListField method), [9](#page-12-1)
- serialize() (coinbits.protocol.fields.NestedField method),  $\overline{Q}$
- serialize() (coinbits.protocol.fields.PrimaryField method), [9](#page-12-1)
- serialize() (coinbits.protocol.fields.VariableIntegerField method), [10](#page-13-2)
- serialize() (coinbits.protocol.fields.VariableStringField method), [10](#page-13-2)
- serialize() (coinbits.protocol.serializers.Serializer method), [15](#page-18-5)
- Serializer (class in coinbits.protocol.serializers), [15](#page-18-5)
- SerializerABC (class in coinbits.protocol.serializers), [15](#page-18-5)
- SerializerMeta (class in coinbits.protocol.serializers), [15](#page-18-5) SERVICES (in module coinbits.protocol.fields), [9](#page-12-1)
- sign() (coinbits.txns.keys.PrivateKey method), [17](#page-20-2)

# T

Teller (class in coinbits.txns.wallet), [18](#page-21-2) to\_address() (coinbits.txns.keys.PrivateKey method), [17](#page-20-2) to\_address() (coinbits.txns.keys.PublicKey method), [18](#page-21-2) to\_hex() (coinbits.txns.keys.PrivateKey method), [17](#page-20-2) to\_hex() (coinbits.txns.keys.PublicKey method), [18](#page-21-2) to\_wif() (coinbits.txns.keys.PrivateKey method), [17](#page-20-2) Tx (class in coinbits.protocol.serializers), [15](#page-18-5) TxIn (class in coinbits.protocol.serializers), [15](#page-18-5) TxInSerializer (class in coinbits.protocol.serializers), [15](#page-18-5) TxOut (class in coinbits.protocol.serializers), [15](#page-18-5) TxOutSerializer (class in coinbits.protocol.serializers), [15](#page-18-5) TxSerializer (class in coinbits.protocol.serializers), [16](#page-19-4) type\_to\_text() (coinbits.protocol.serializers.Inventory method), [12](#page-15-5)

# U

UInt16BEField (class in coinbits.protocol.fields), [10](#page-13-2) UInt16LEField (class in coinbits.protocol.fields), [10](#page-13-2) UInt32LEField (class in coinbits.protocol.fields), [10](#page-13-2) UInt64LEField (class in coinbits.protocol.fields), [10](#page-13-2) UnknownMessageException, [7](#page-10-4)

# V

VariableIntegerField (class in coinbits.protocol.fields), [10](#page-13-2) VariableStringField (class in coinbits.protocol.fields), [10](#page-13-2) VerAck (class in coinbits.protocol.serializers), [16](#page-19-4) VerAckSerializer (class in coinbits.protocol.serializers),

[16](#page-19-4)

verify() (coinbits.txns.keys.PublicKey method), [18](#page-21-2) Version (class in coinbits.protocol.serializers), [16](#page-19-4) VersionSerializer (class in coinbits.protocol.serializers),

[16](#page-19-4)

# W

wif prefix (coinbits.txns.keys.PrivateKey attribute), [17](#page-20-2) write() (coinbits.protocol.buffer.ProtocolBuffer method),

[7](#page-10-4)